**Abre los cielos** 

**Dionny Baez** INTRO: Mano Izquierda (Acordes) Mano derecha(Tonos) (Acordes): G A (Tonos): G A B (G Acorde) B B B B B A G E (A Acorde) B A (Acordes): D (Tonos) : F# G A (D Acorde) A A A A G F# E D (Bm Acorde) (Acordes): Em A (Tonos) : E F# G (Em Acorde) G G G G F# E D C (A Acorde) B A (Acordes): C (Tonos) : B A G E (C Acorde) B A G E B A G F# (D Acorde)

Nota: En los acordes hagan arpegio para llenar los espacios solos :) al igual con la mano derecha en las que estan marcadas con acordes. Si gustan pueden seguir con el intro en el verso.

 $G$  and  $A/E$ //Mi anhelo es estar en donde tu estas  $D/F#$  Bm sentir tu Espíritu Santo sobre mi  $Em$  and  $Am/C$ y aferrado a la hermosura de tu Santidad  $C/G$  D/A quiero vivir, quiero vivir //

Coro:

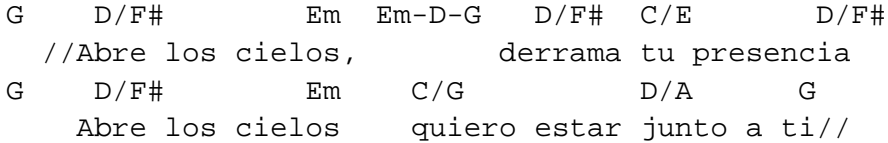

Nota: Para regresar al coro despues de marcar el ultimo G se pone D y comienza de nuevo en G.

Si gustan con la mano izquierda se toca el bajeo y con la derecha el acorde, por ejemplo A/E con la izquierda se toca E en octavas y con la derecha A sino con ambas manos los acordes.

Son practicamente los acordes que lleva ya cada quien le da su arpegio en cada parte de la cancion Espero y les sirva. Alguna duda escribanme a mi correo jair\_delf@hotmail.com Iglesia de Dios en México Dolores Hidalgo, Gto.

Bendiciones..!!